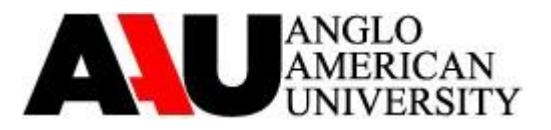

## **WI-FI POLICY for AAU students, lecturers and staff**

AAU students, lecturers and staff may connect their personal laptops/devices to the AAU wireless network. Wi-Fi covers the main building at Lázeňská 4, Lázeňská 2, the Computer Lab, and the Library.

The Wi-Fi permission is valid only for registered students/lecturers of the semester (renewable each term). Users can connect only one device at once. The Wi-Fi access is activated automatically, as the student/lecturer is registered and the login with the password is created.

Registered students/lecturers can use their Computer Laboratory login and password to access Internet using any of AAUNI wireless APs (Access Points). Those can be identified by name AAUNI-WIFI.

Wi-Fi password is unchangeable. All AAUNI public facilities should be covered by Wi-Fi signal, mainly classrooms and corridors.

Supported connection ciphering is WPA-PSK and WPA2-PSK.

Be aware of the fact that only AAU students, lecturers and staff are allowed to use the AAU wireless network.

## **Mandatory settings of operating system:**

- 1. Updated operating system
- 2. Enabled firewall (installed and switched on)
- 3. Updated antivirus solution

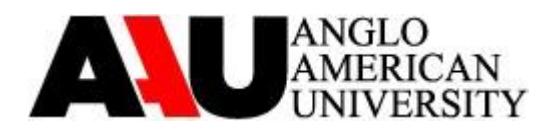

## **The procedure for connecting to the AAU Wi-Fi is as follows:**

- 1. Your device must be equipped with a Wi-Fi
- 2. Select AP (Access Point) with the best signal.
- 3. Select cipher/code WPA-PSK or WPA2-PSK (pre-shared key)
- 4. Enter password **AaVs.4.wIfI2** (capital "a", "v", "i", and "i")
- 5. Open any webpage (such as www.google.com)
- 6. Fill the window in with login and password you use in the Computer Lab (in the format first\_name.surname and your password). Keep in mind that the account is disabled at the end of every semester and reactivation is done when registered for another one.
- 7. If the window with login field doesn´t appear, try entering 10.3.255.254 into the address line of your browser manually.

Downloading / sharing / exchanging of illegal data using AAU facilities is strongly forbidden! Violation of this AAU policy may result in the loss of Wi-Fi internet access!